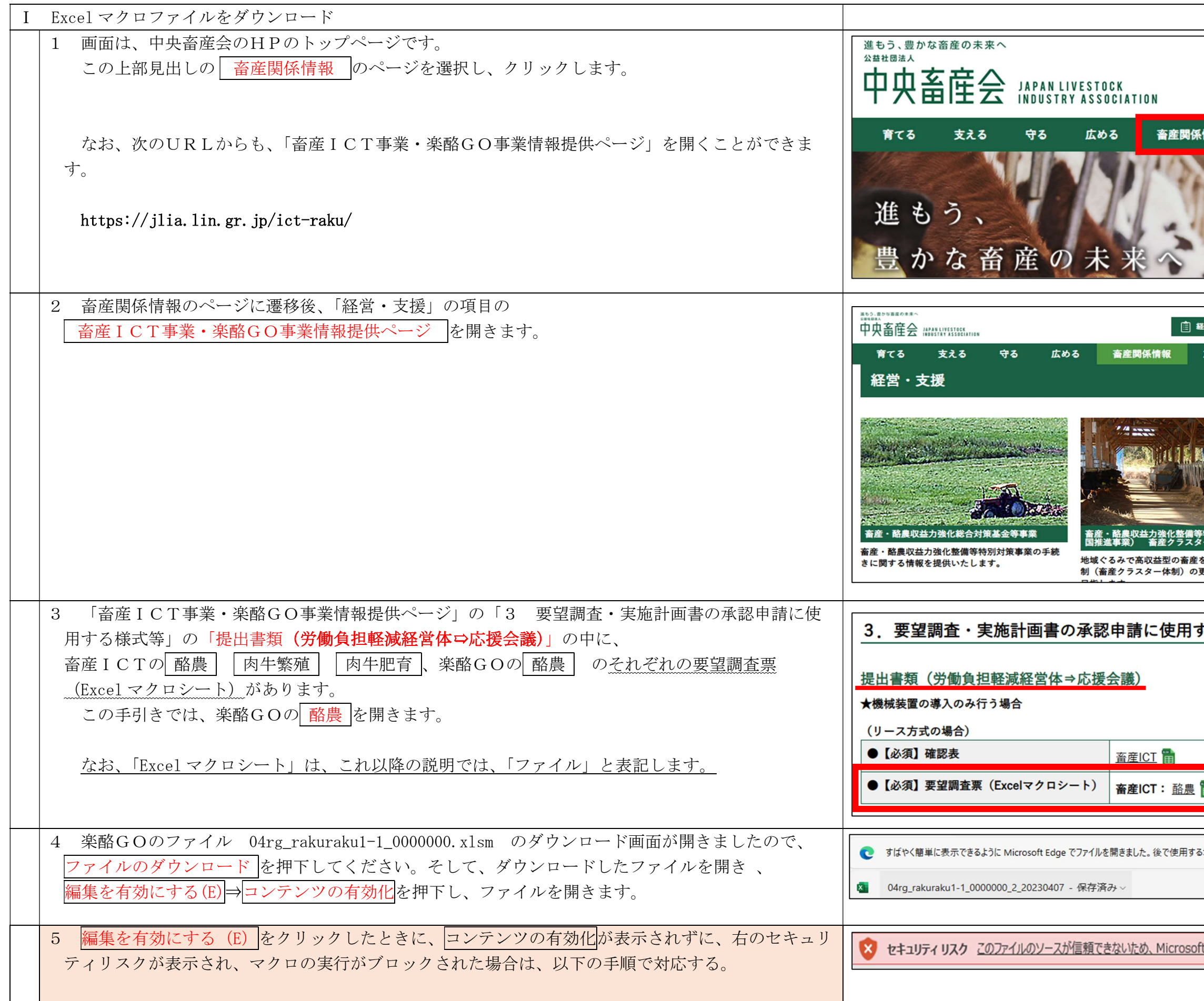

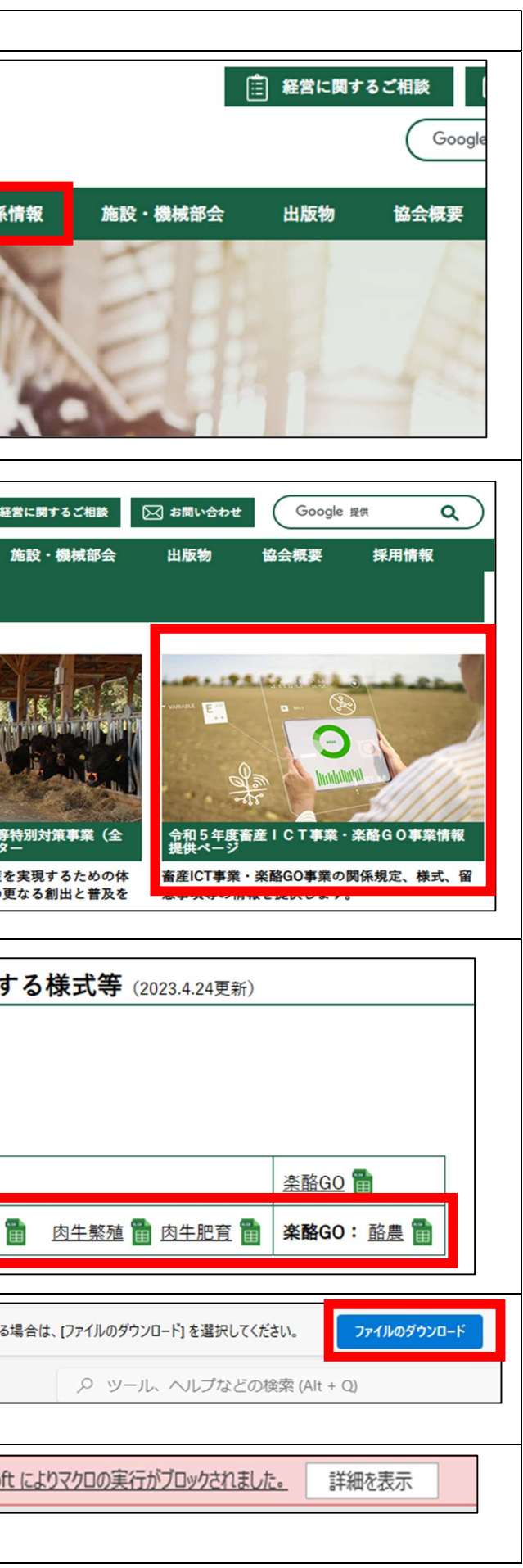

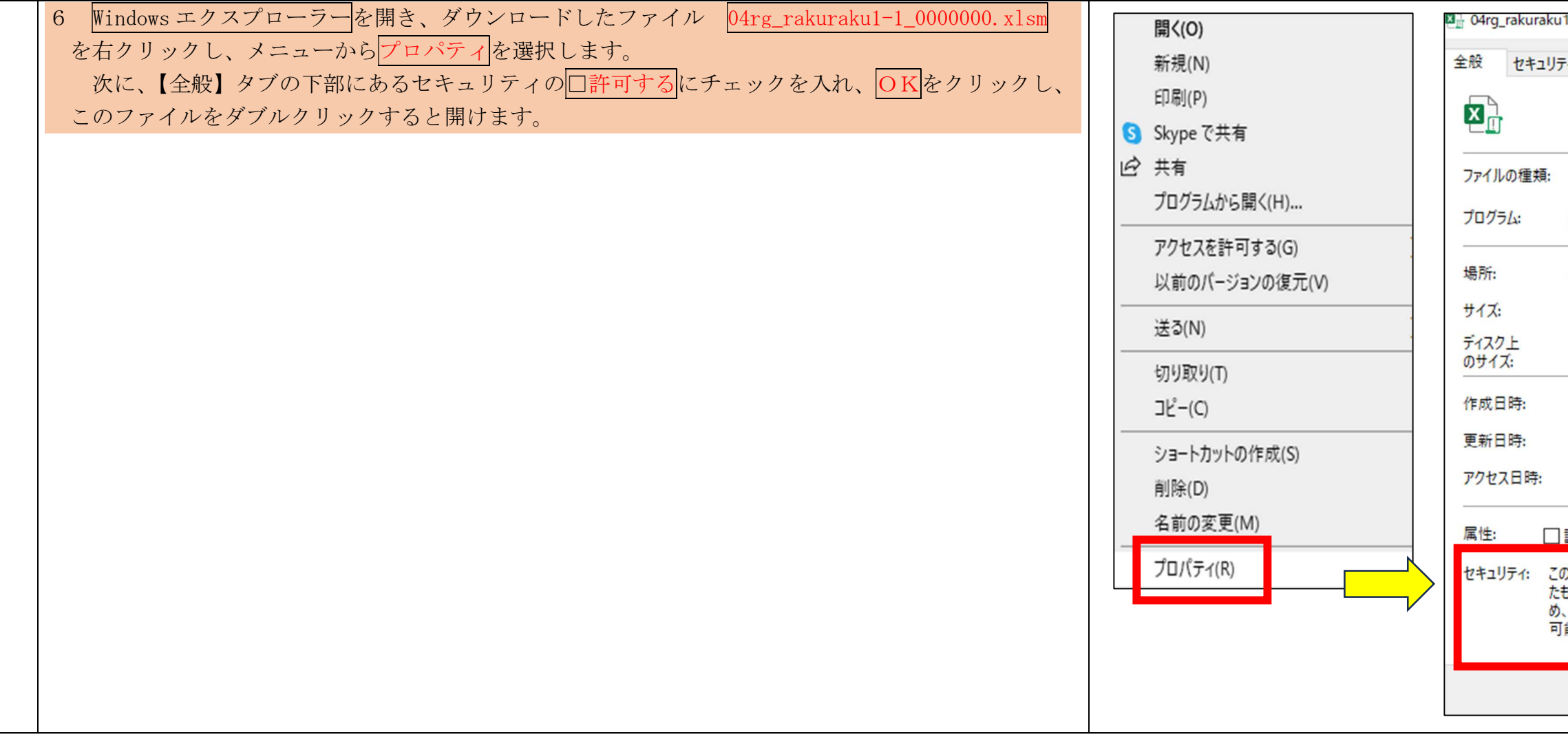

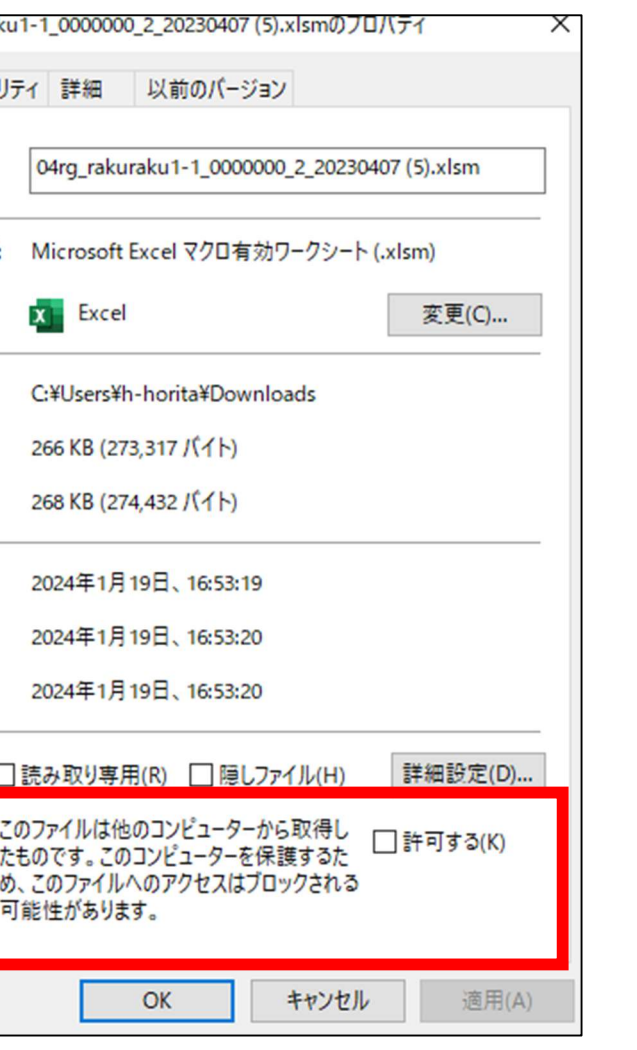

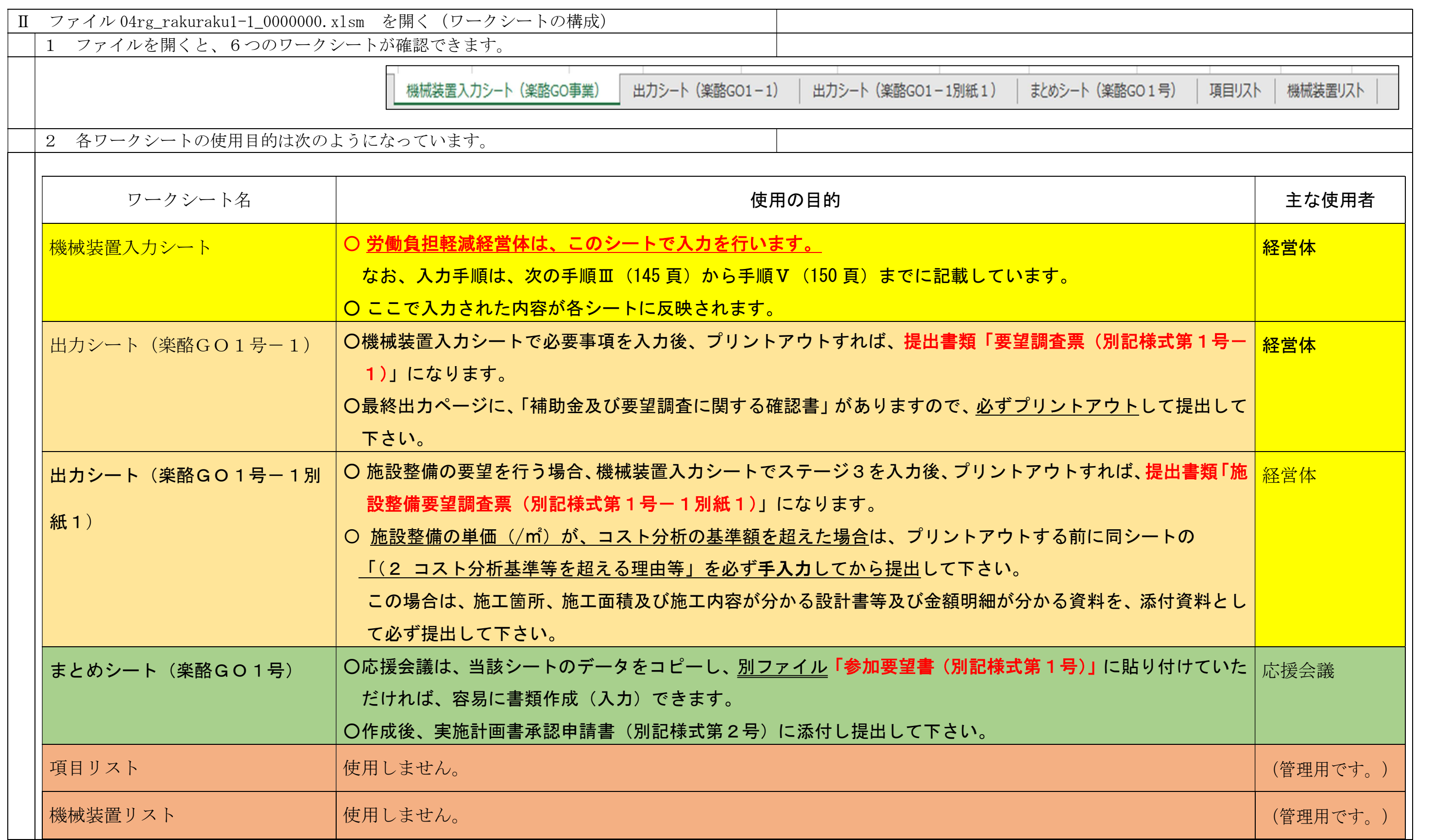

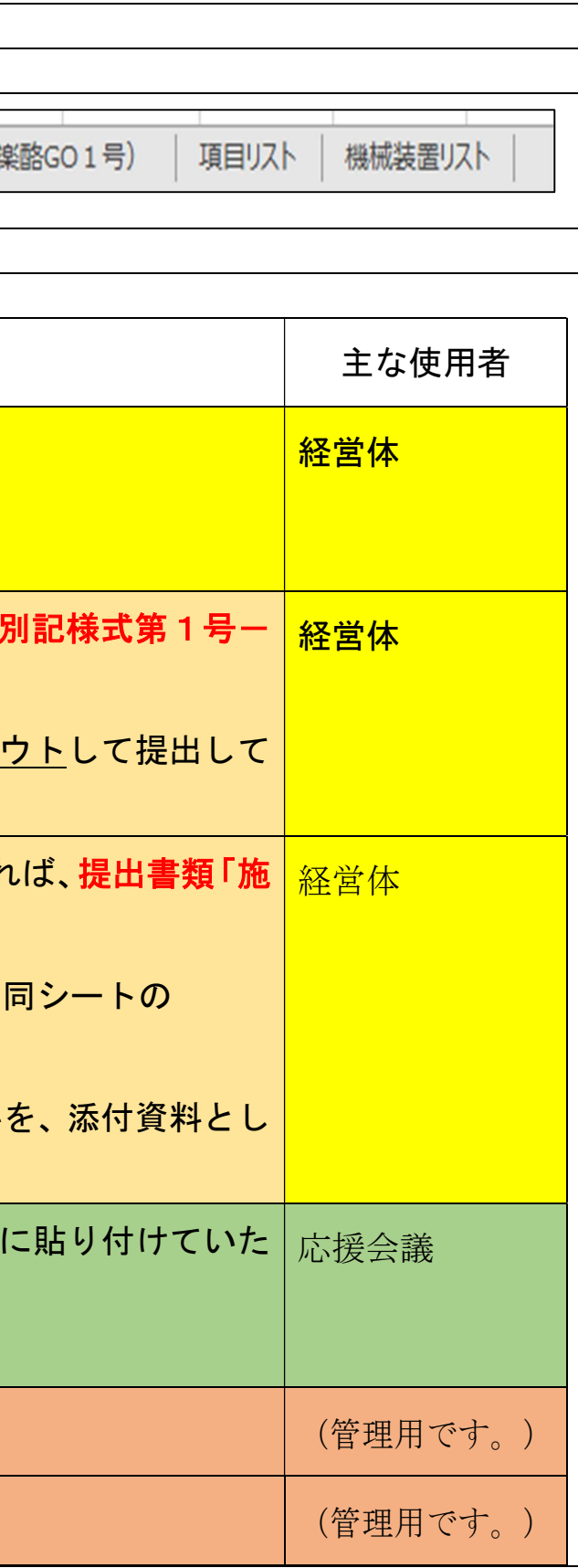

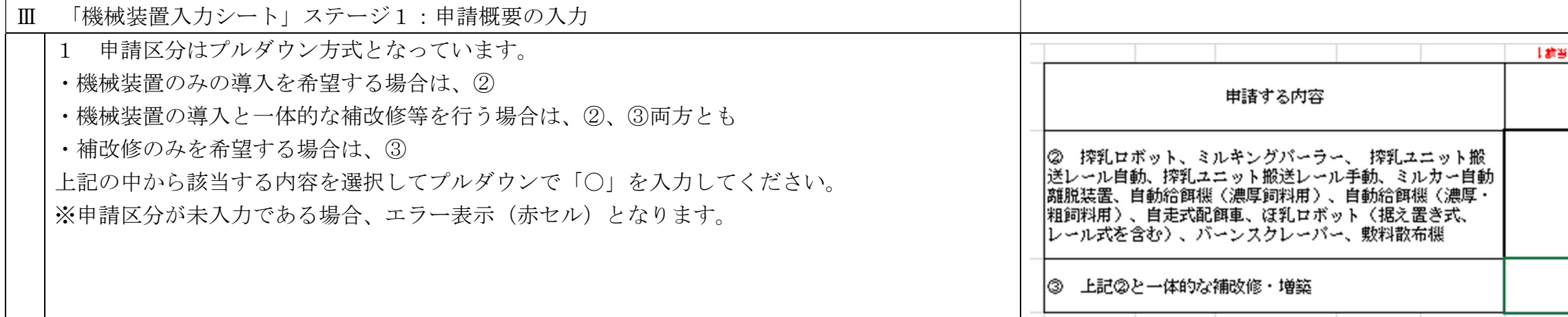

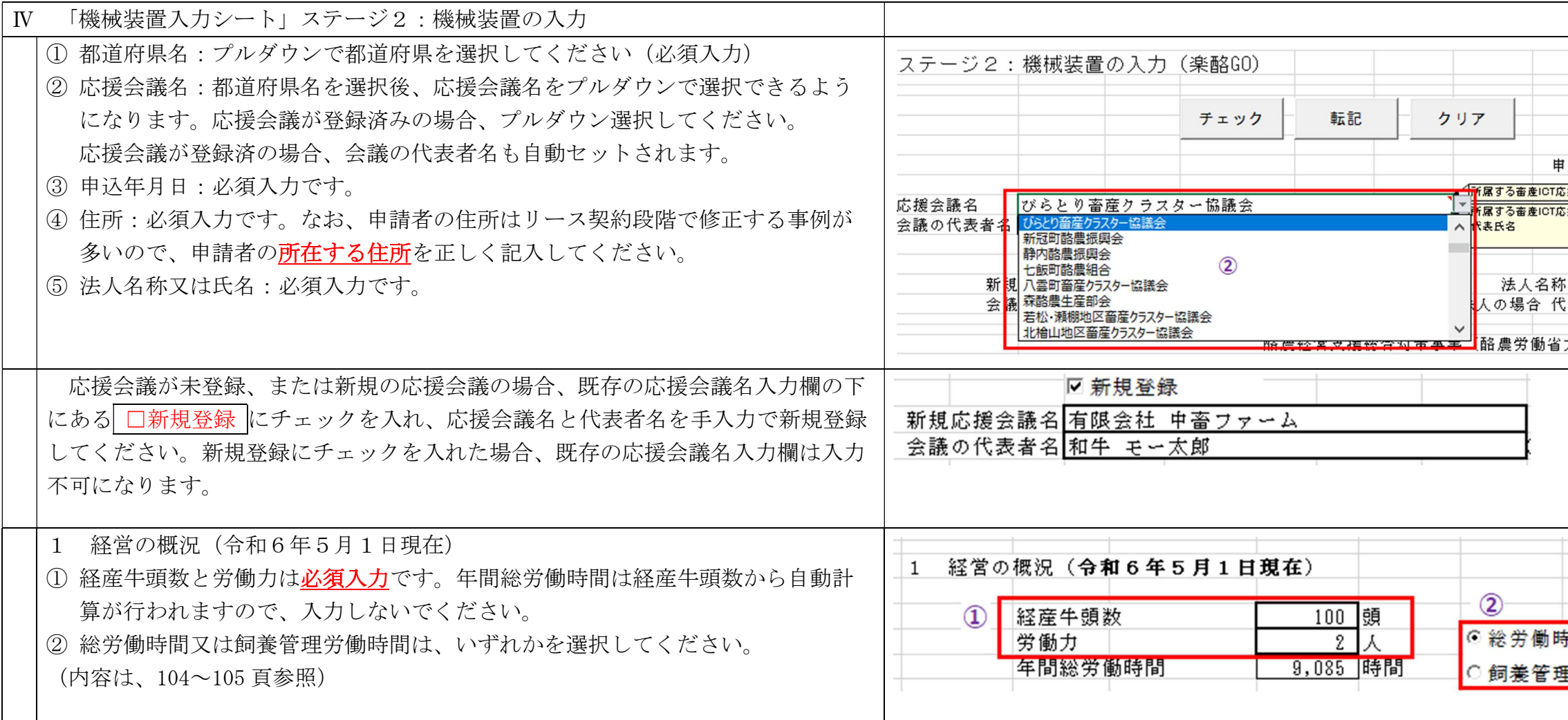

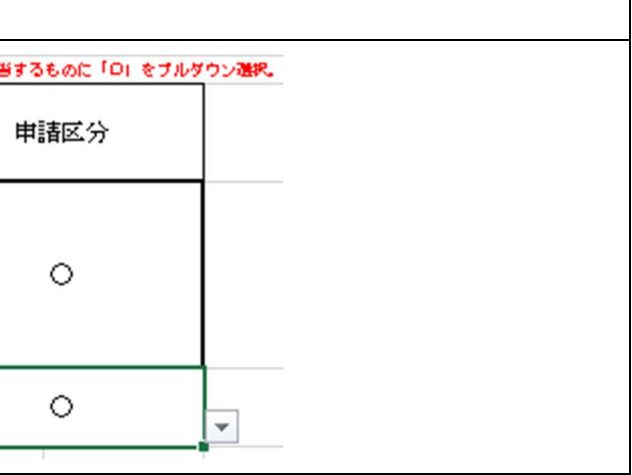

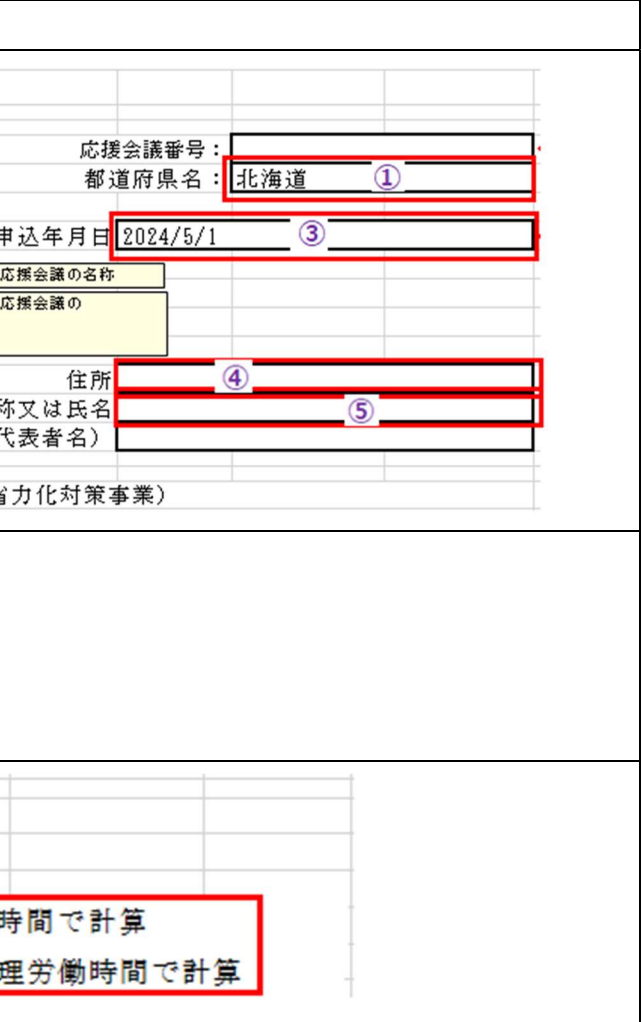

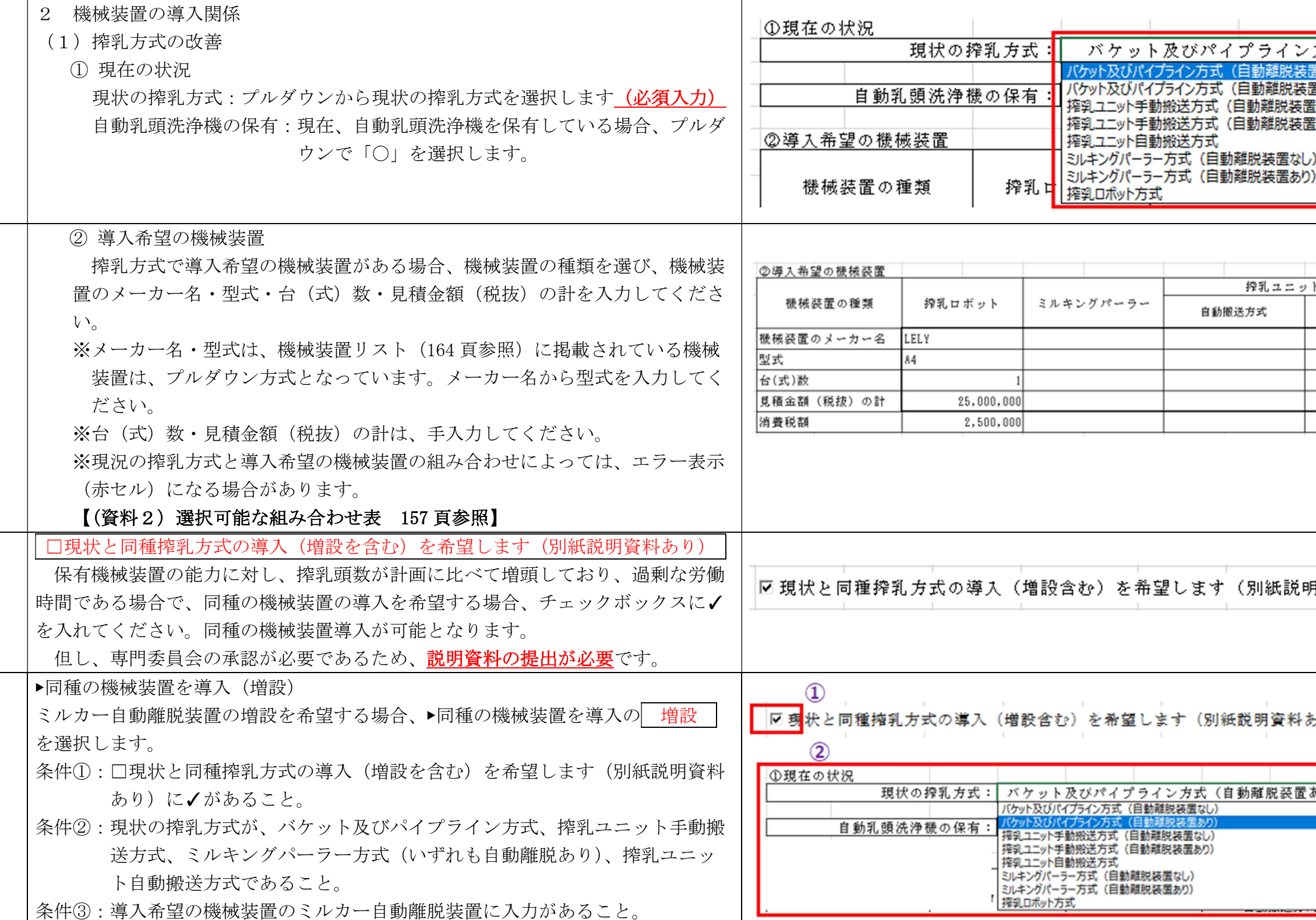

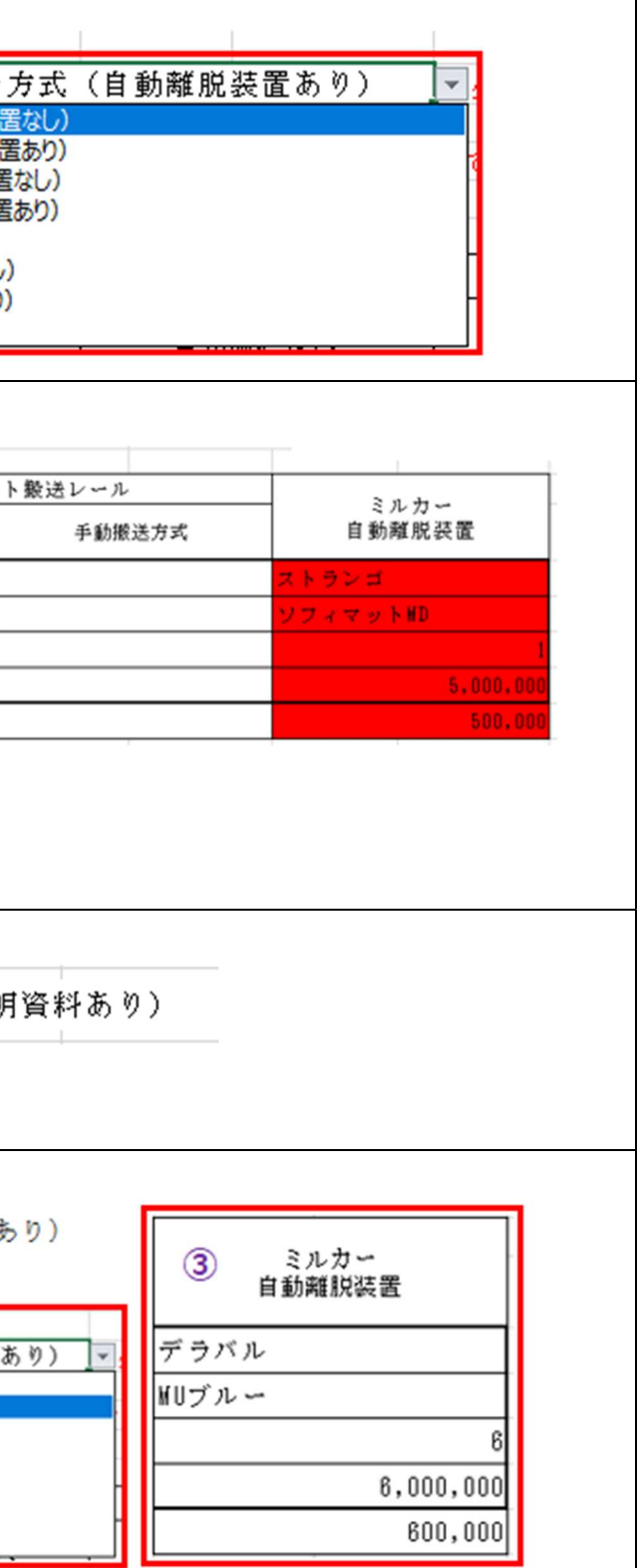

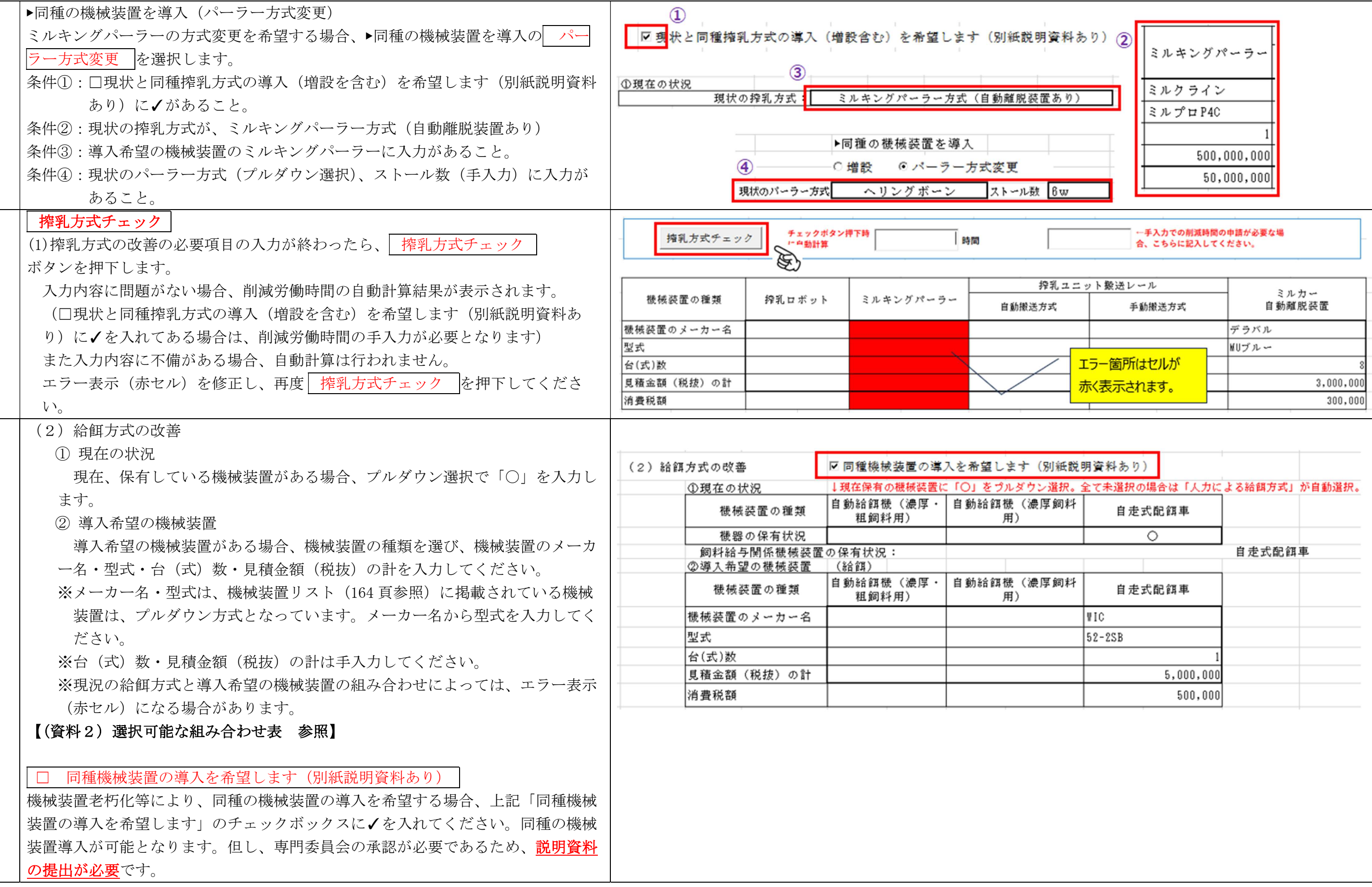

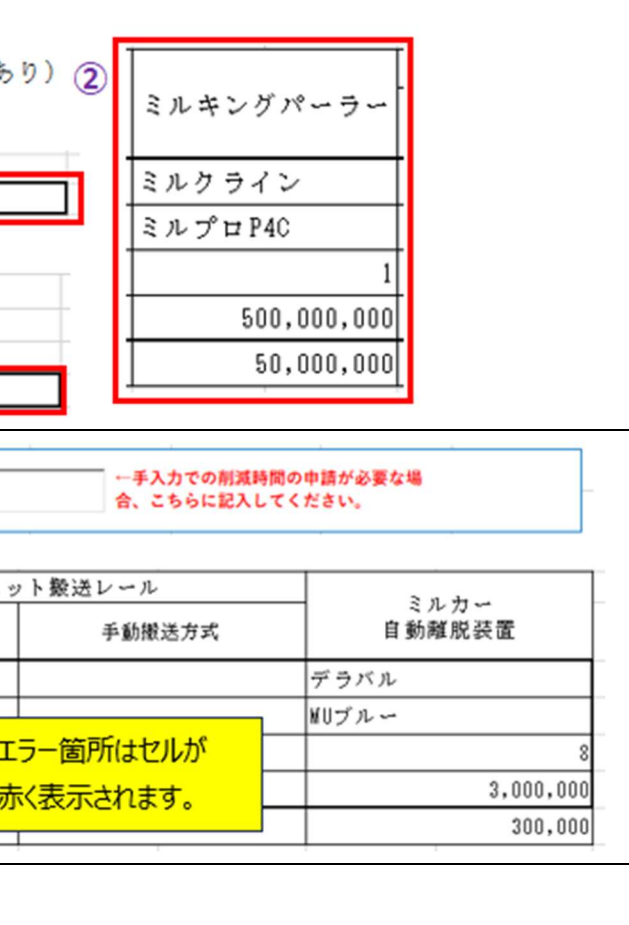

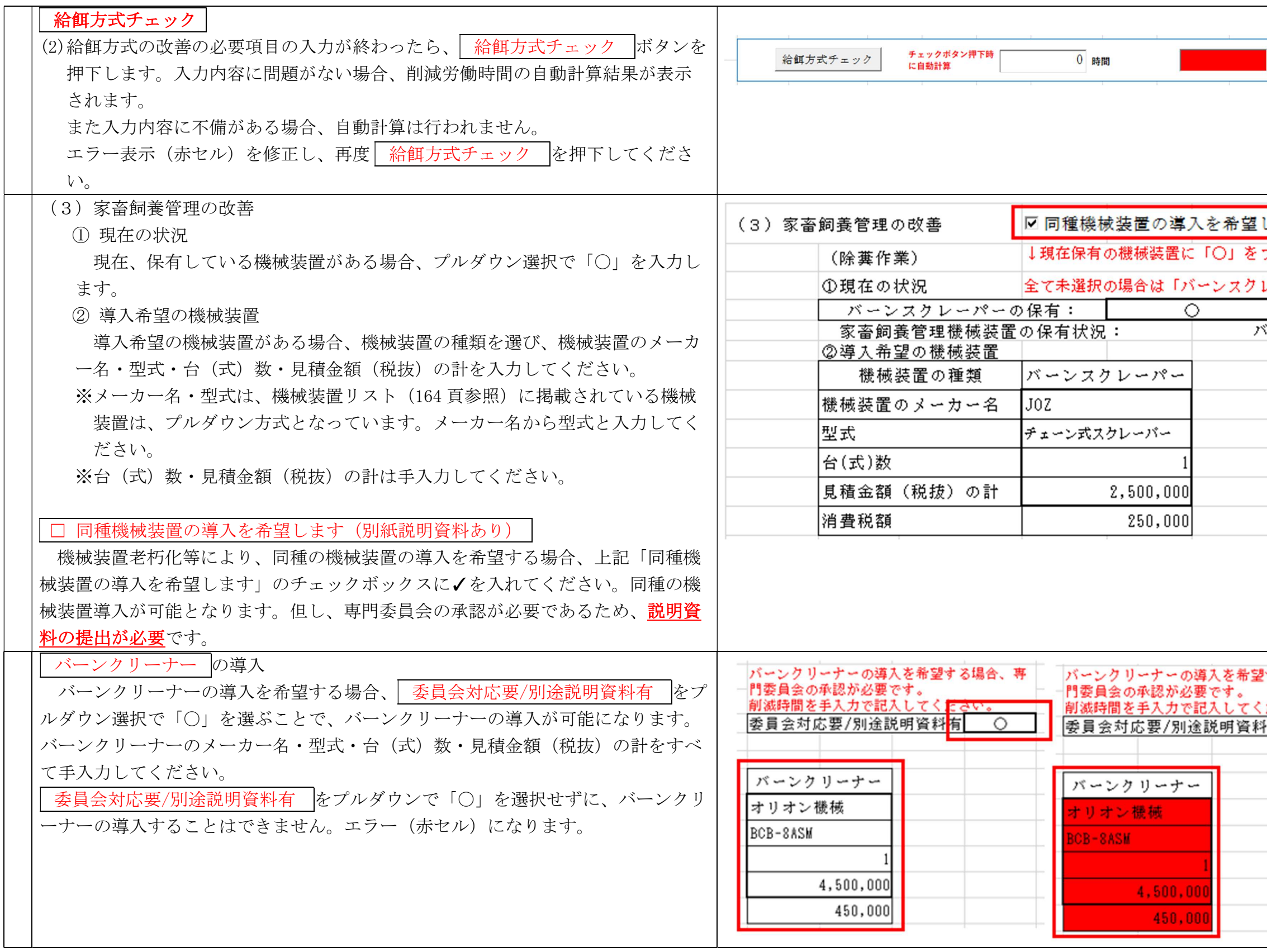

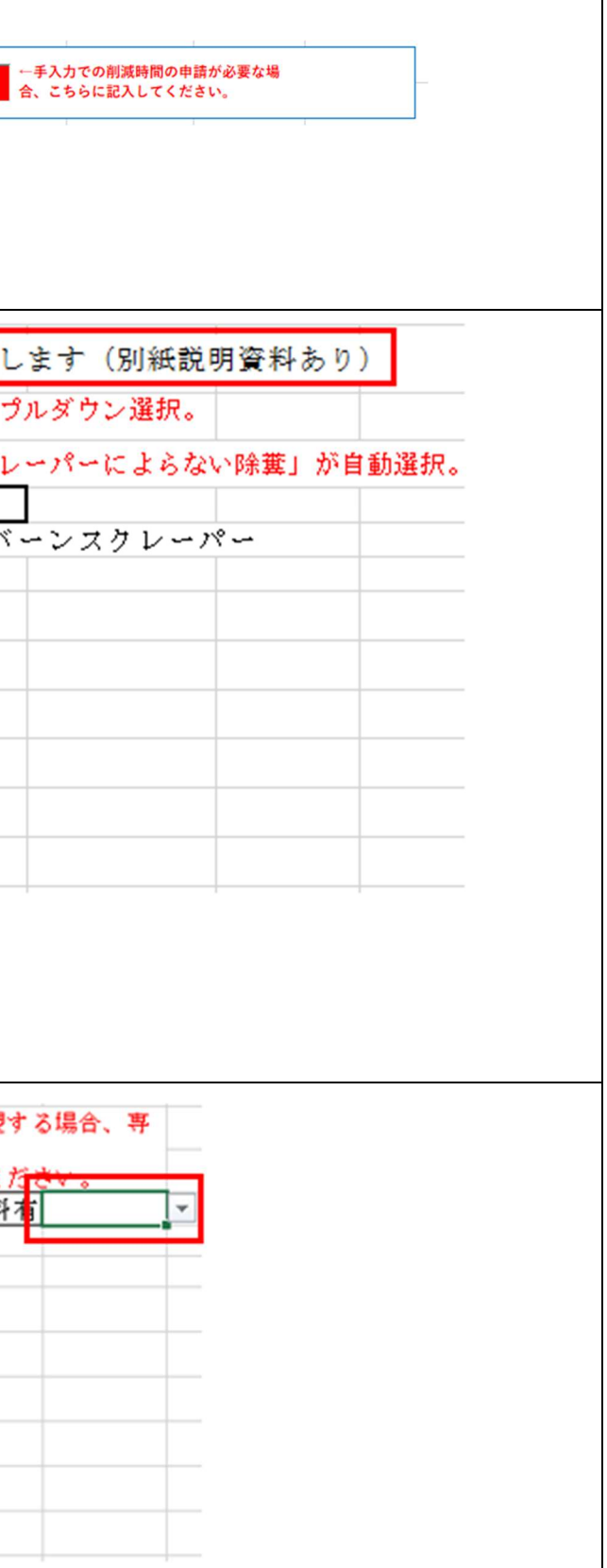

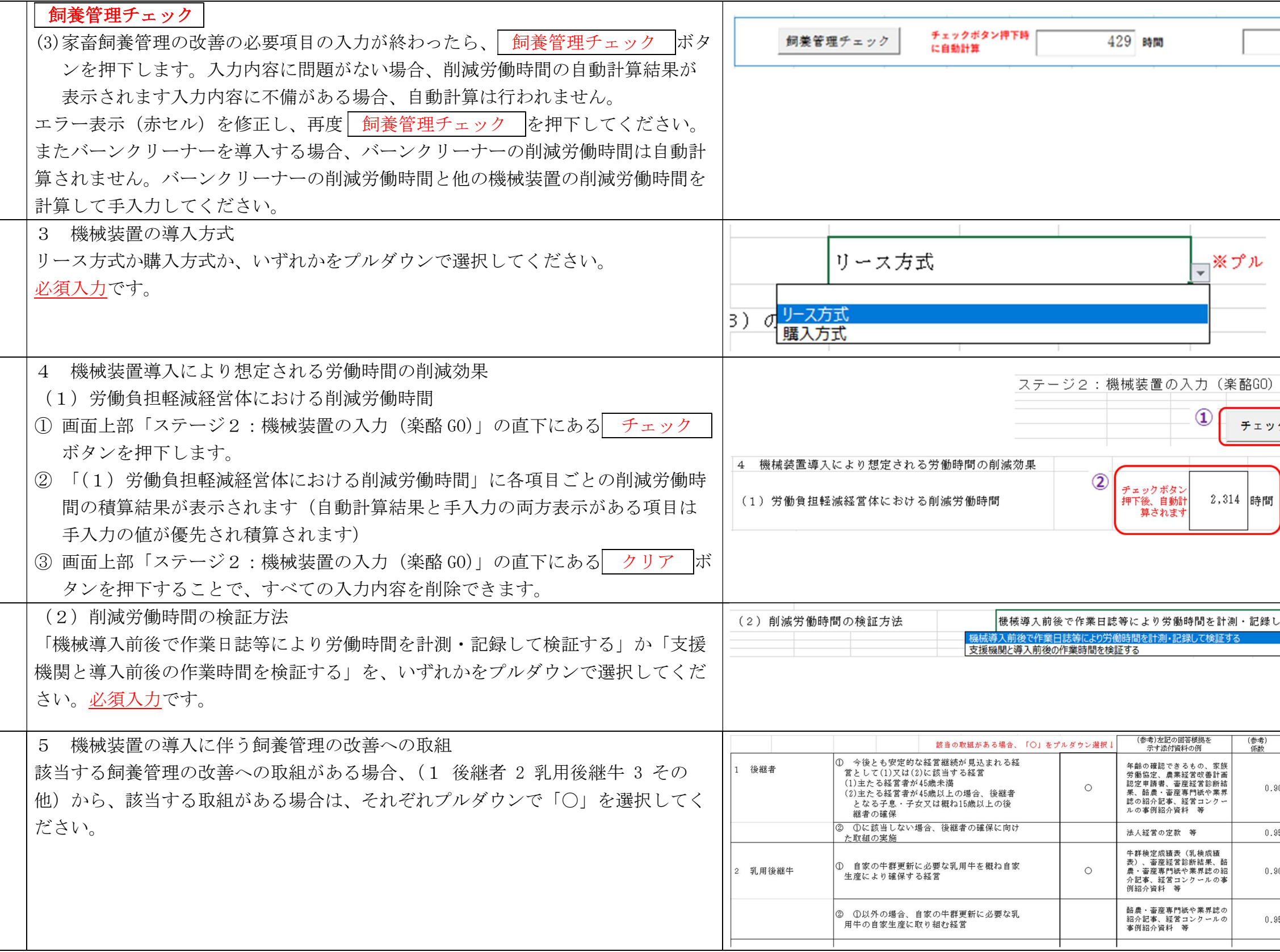

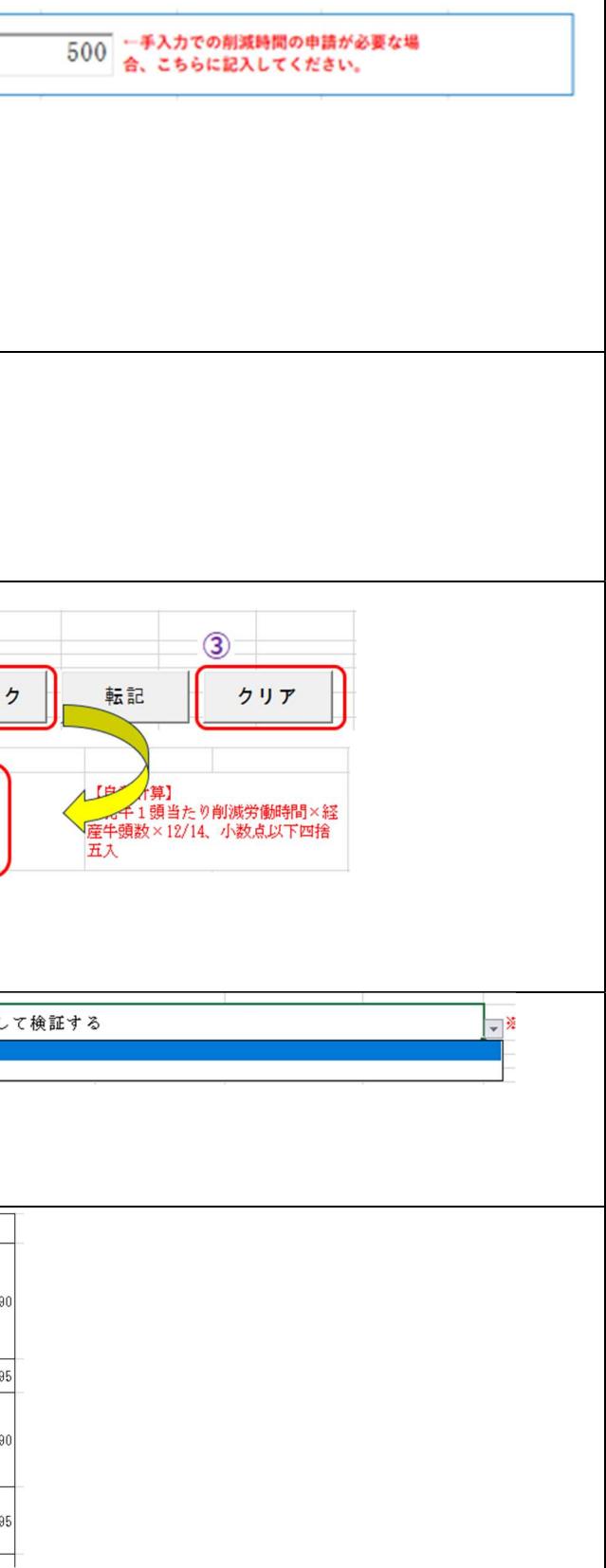

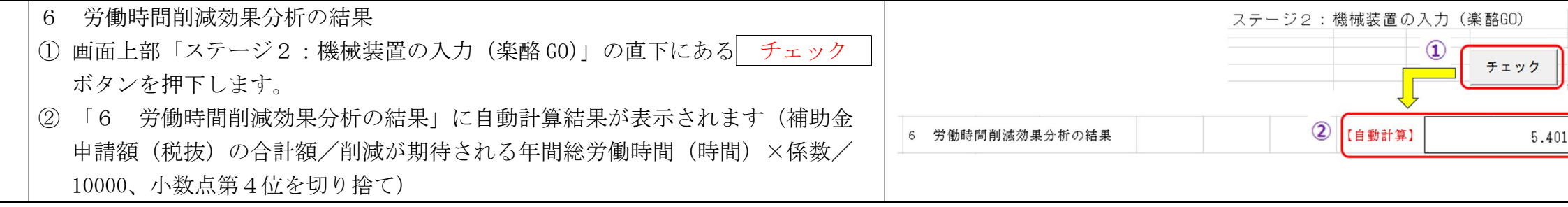

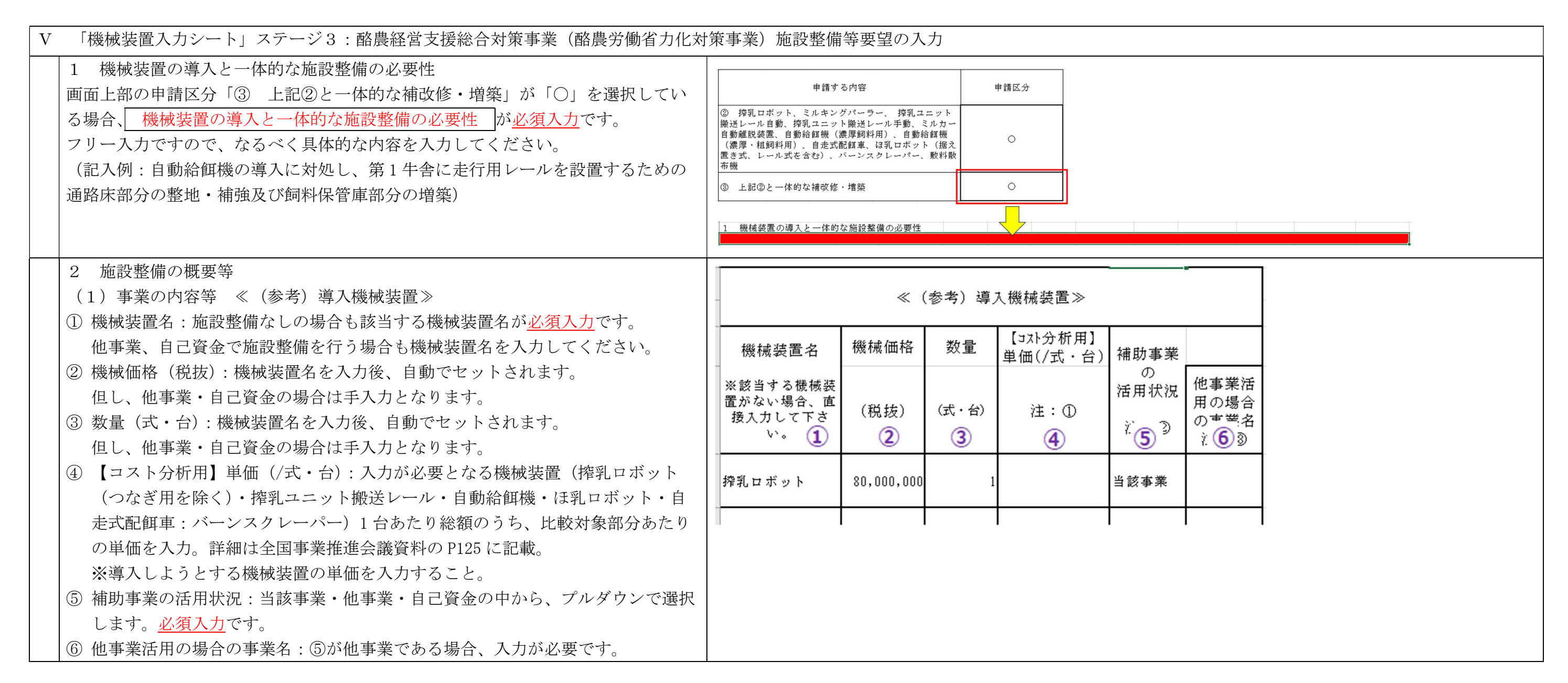

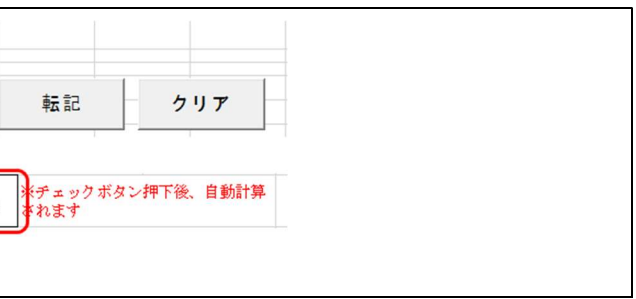

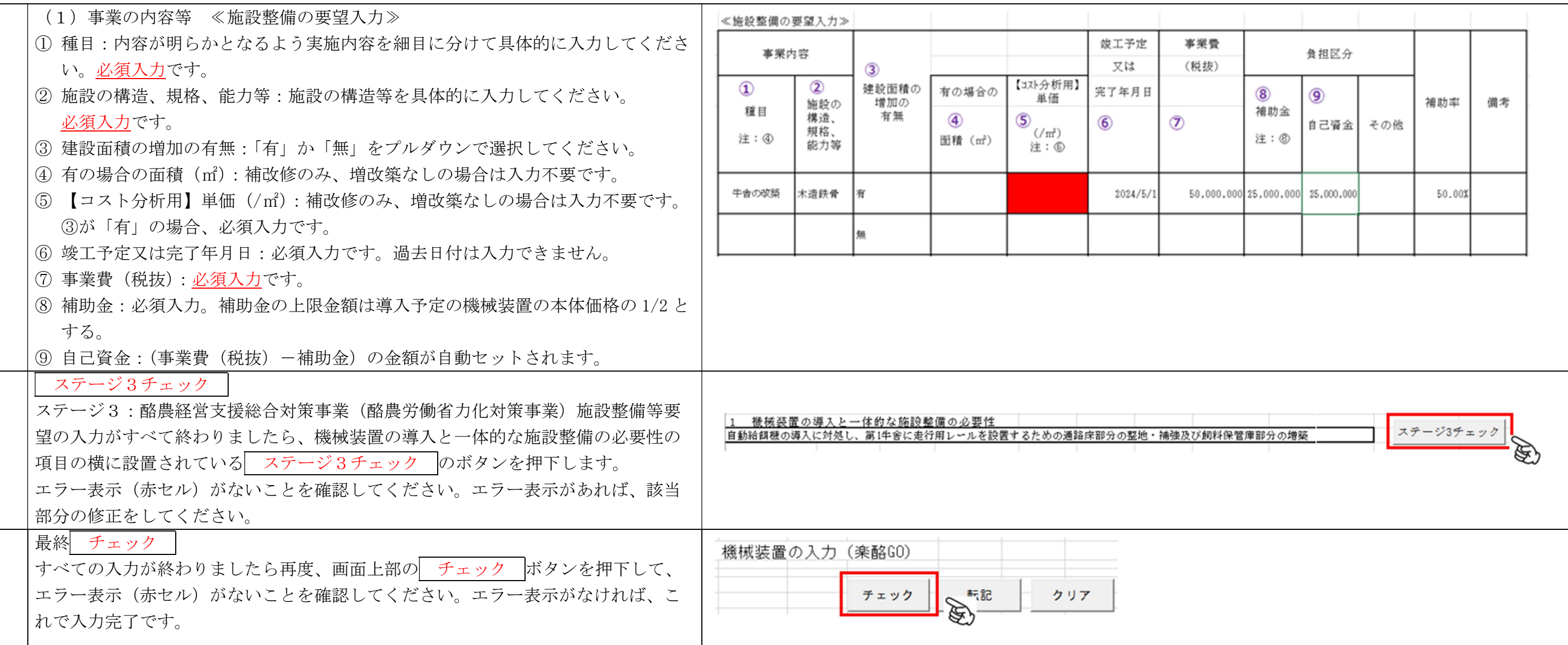

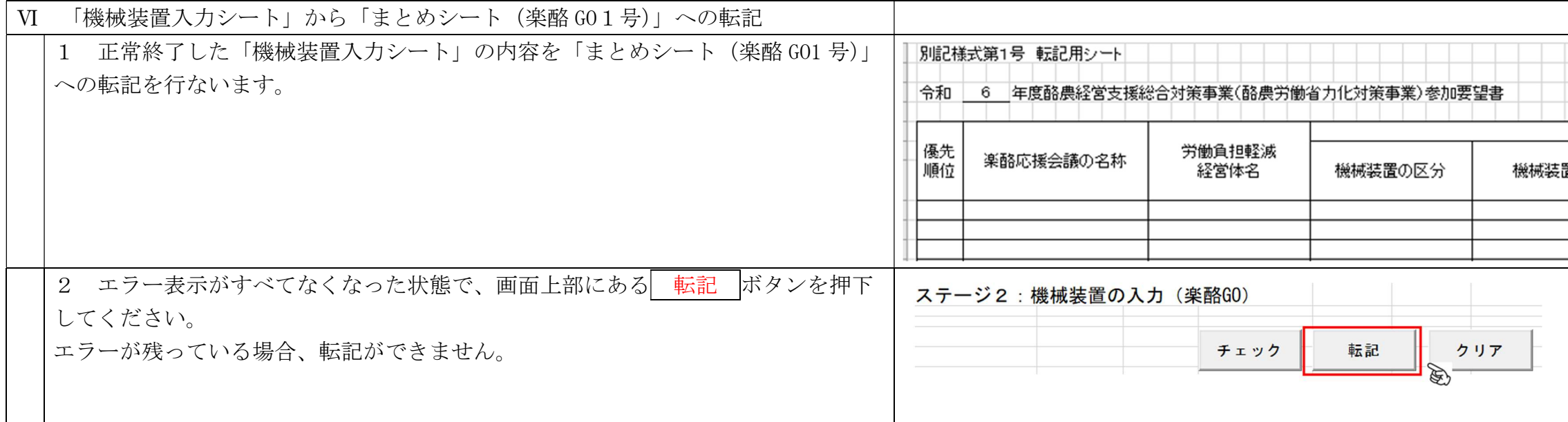

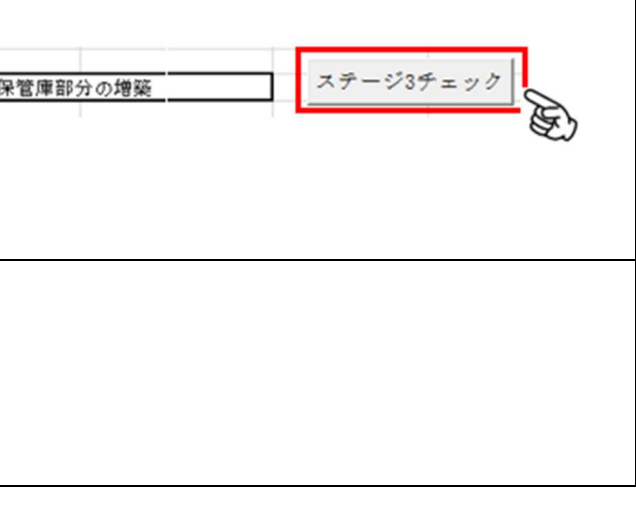

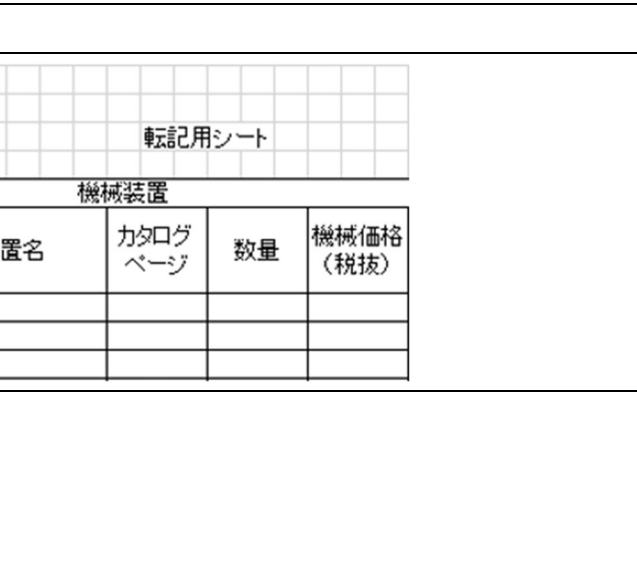

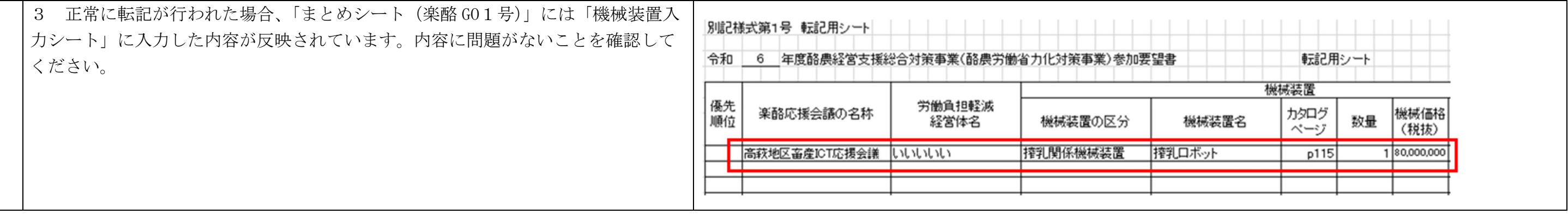

Ⅶ 「Excel マクロシート」のファイル名を付ける 労働負担軽減経営体は、初期状態のファイル名 04rg\_rakuraku1-1\_0000000.xlsm の 「0000000」 を変更し経営体のファイルとします。 県番号(半角2桁)+県内の応援会議コード(半角2桁)+経営体名又は法人名 (変更上の注意)1 個人の経営体名の場合は、姓と名の間にスペースを入れないこと。 2 法人の場合、「㈱、㈲」などのいわゆる環境依存文字や、「(株)、(有)」などの「(」、「」」での省略は使用せず、「株式会社」「有限会社」「農事組合法人」などの正式な日本 語で表記すること。 例)都道府県名:北海道、応援会議名:きたそらち畜産協議会、経営体名:和牛モー太郎 の場合、以下のようになります。 県番号(01)+県内の応援会議コード(01)+経営体名又は法人名(和牛モー太郎)の 04rg\_rakuraku1-1\_0101 和牛モ一太郎.xlsm となります。 これで、「要望調査票」(出力シート(楽酪GO1号ー1))及び「施設整備要望調査票」(出力シート(楽酪GO1号ー1別紙1))が作成されましたので、 ① 労働負担軽減経営体は、「Excel マクロシート」ファイルを所属する応援会議まで送信して下さい。(このファイルの応援会議から道府県畜産協会への送信期限 5月31日まで。) ② 労働負担軽減経営体は、「出力シート(楽酪GO1号ー1)及び出力シート(楽酪GO1号ー1別紙1)」をプリントし、「提出書類 確認表」の提出添付資料を確認し、すべての必要な確認 ができた時点で、直筆署名等を行い、提出書類一式を所属する応援会議まで提出して下さい。 (この資料を添付資料とした実施計画書承認申請の応援会議から道府県畜産協会への送信 6月15日まで)

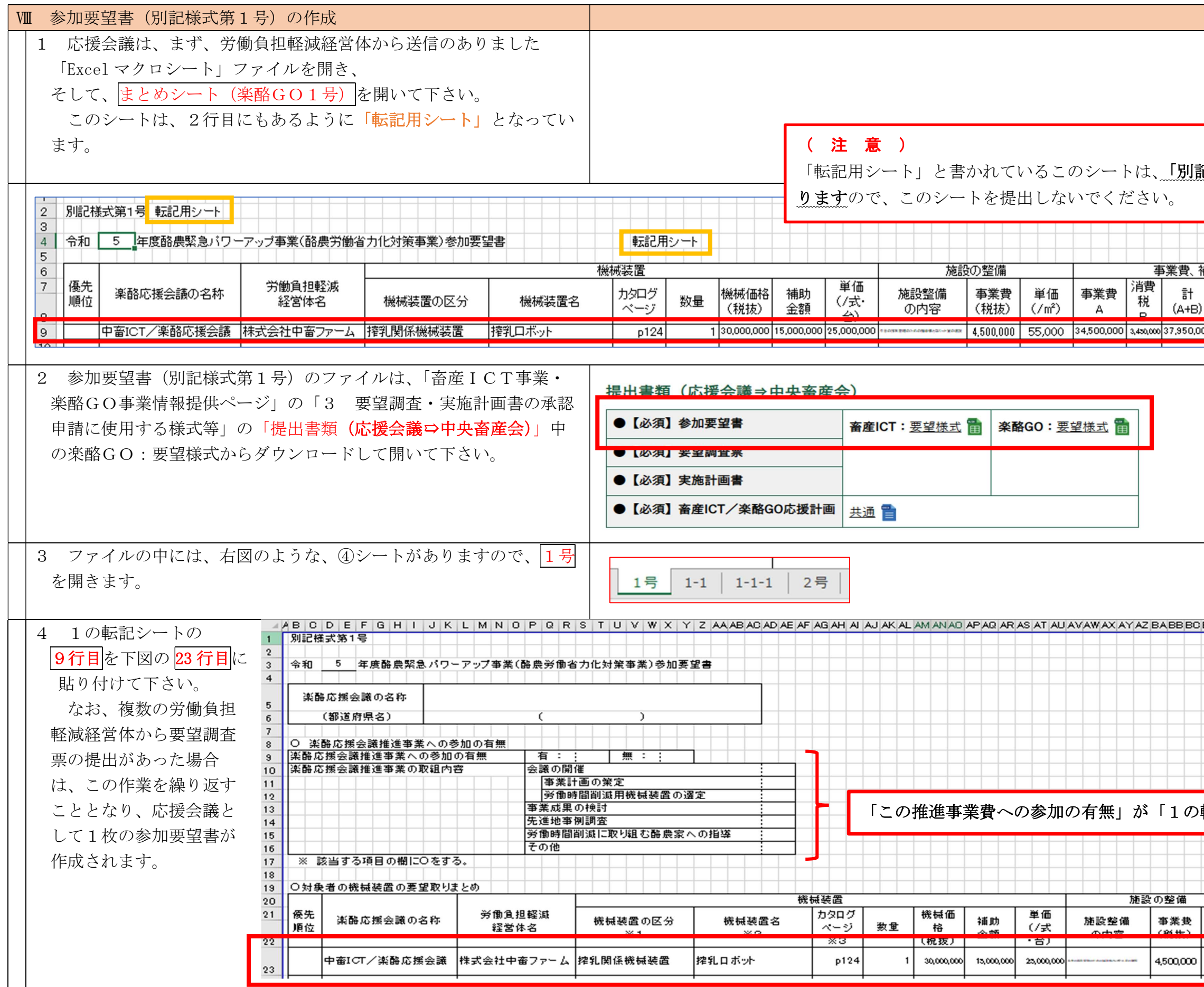

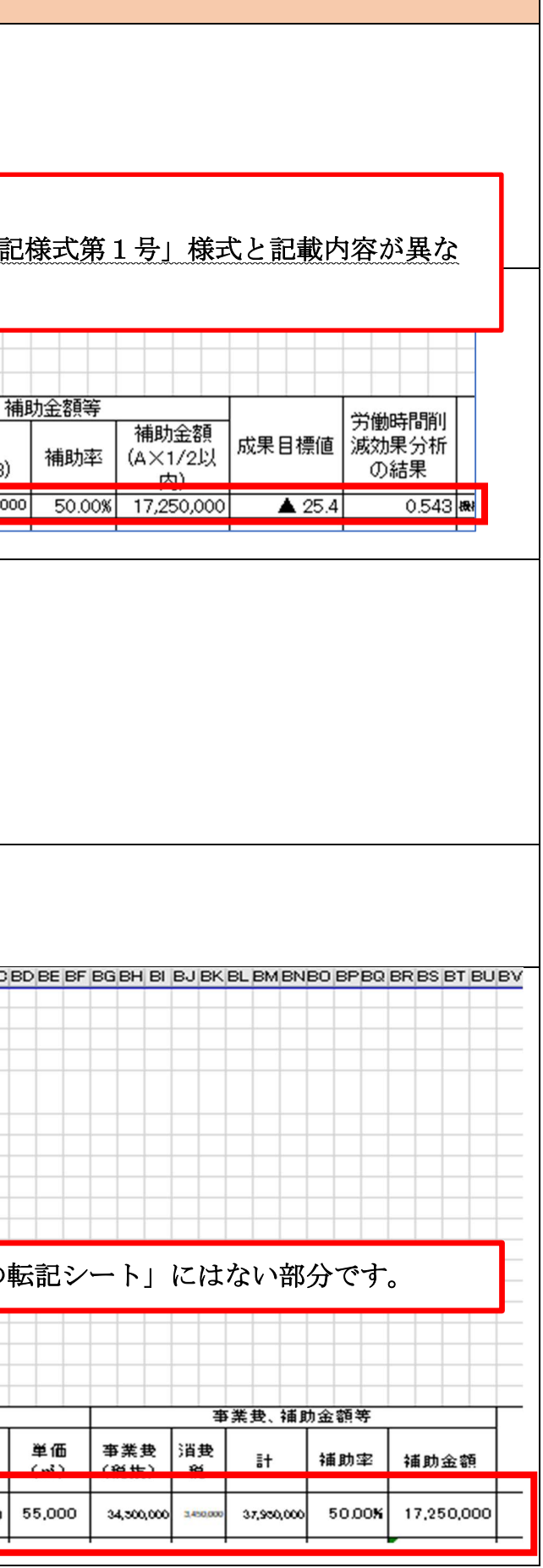

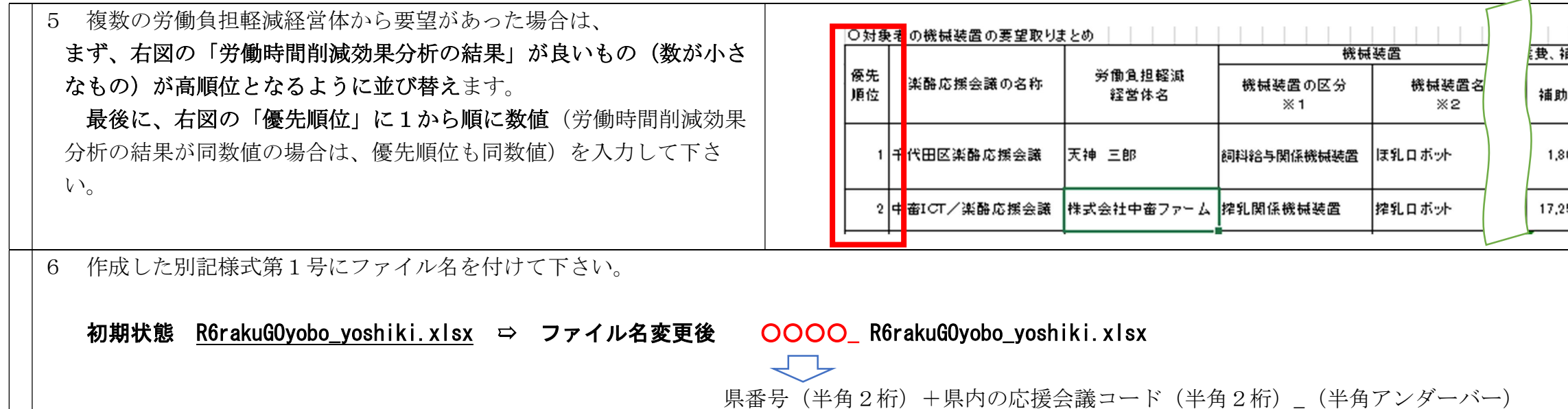

7 応援会議は、作成した「別記様式第1号」ファイルと、労働負担軽減経営体から提出のあった「Excel マクロシート」ファイルを併せて、5月31日までに道府県畜産協会を経由して、中央畜 産会に報告して下さい。

また、応援会議は、「別記様式第1号」をプリントアウトし、2で示した「提出書類(応援会議⇨中央畜産会)」にある「実施計画書・応援計画書」を作成・プリントアウトし、労働負担軽減経 営体から提出のあった要望調査票関係書類一式を併せて、6月15日までに道府県畜産協会を経由して、中央畜産会に報告して下さい。

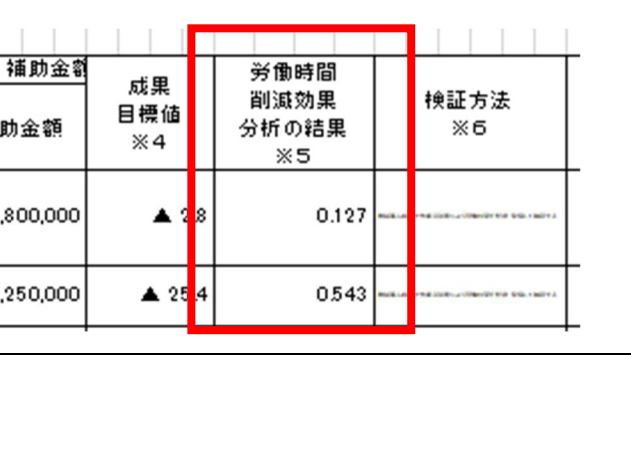

例)都道府県名:北海道、応援会議名:きたそらち畜産協議会、経営体名:和牛モー太郎 の場合、以下のようになります。

県番号 (01) +県内の応援会議コード (01) で、<mark>0101\_</mark>R6rakuGOyobo\_yoshiki.xlsx となります。